Nationa P&rellle Idalf **D**J Biv@pstity iø**átAoheula jtl,akrh061 bé M**ædhTambe hEarghinees;i Agr Al IEU AF(DOO Oly'fNThUA) ion Unit

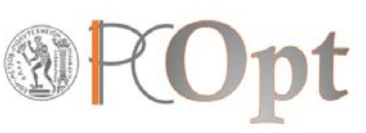

**NATIONAL TECHNICAL UNIVERSITY OF ATHENS (NTUA) SCHOOL OF MECHANICAL ENGINEERINGLAB. OF THERMAL TURBOMACHINESPARALLEL CFD & OPTIMIZATION UNIT (PCOpt/NTUA)**

# *Convergence‐Divergence of Iterative Solvers for Linear Systems – Towards the RPM Method*

**Dr. Kyriakos C. Giannakoglou, Professor NTUA Dr. Th. Skamagkis**

*December 2023*

**Prof. K.C. Giannakoglou, kgianna@mail.ntua.gr, 1**

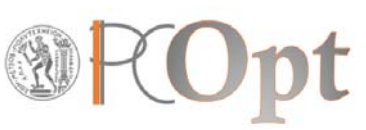

#### *The Linear System to be solved*

$$
A\vec{x} = \vec{b}
$$
  
\n
$$
A = \begin{bmatrix} 0.06 & 0.135 & -0.0675 \\ 0.14 & 0.1975 & -0.10375 \\ 0.28 & -0.085 & 0.0325 \end{bmatrix}
$$
  
\n
$$
\vec{b} = \begin{bmatrix} 1 \\ 2 \\ 3 \end{bmatrix}
$$
  
\n
$$
\vec{x}_{sol} = \begin{bmatrix} 11.98 \\ 10.937 \\ 17.7083 \end{bmatrix}
$$

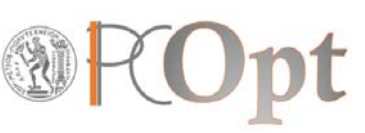

# **1.** *Jacobi (standard, with relaxation)*

```
do …. ! iterative loop
     sol1t = (b(1)-A(1,2)*sol(2)-A(1,3)*sol(3)) / A(1,1)sol2t = ( b(2)-A(2,1)*sol(1)-A(2,3)*sol(3) ) / A(2,2)sol3t = (b(3)-A(3,1)*sol(1)-A(3,2)*sol(2)) / A(3,3)sol(1) = \text{omega} * sol(1) + (1.d0\text{-omega}) * sol(1)sol(2) = \text{omega} * sol2t + (1.d0\text{-omega}) * sol(2)sol(3) = \text{omega} * sol(3) + (1.d0\text{-omega}) * sol(3)enddo
```
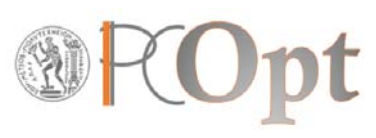

# **1.** *Jacobi. ω=1 (iteration counter, x1, x2, x3)*

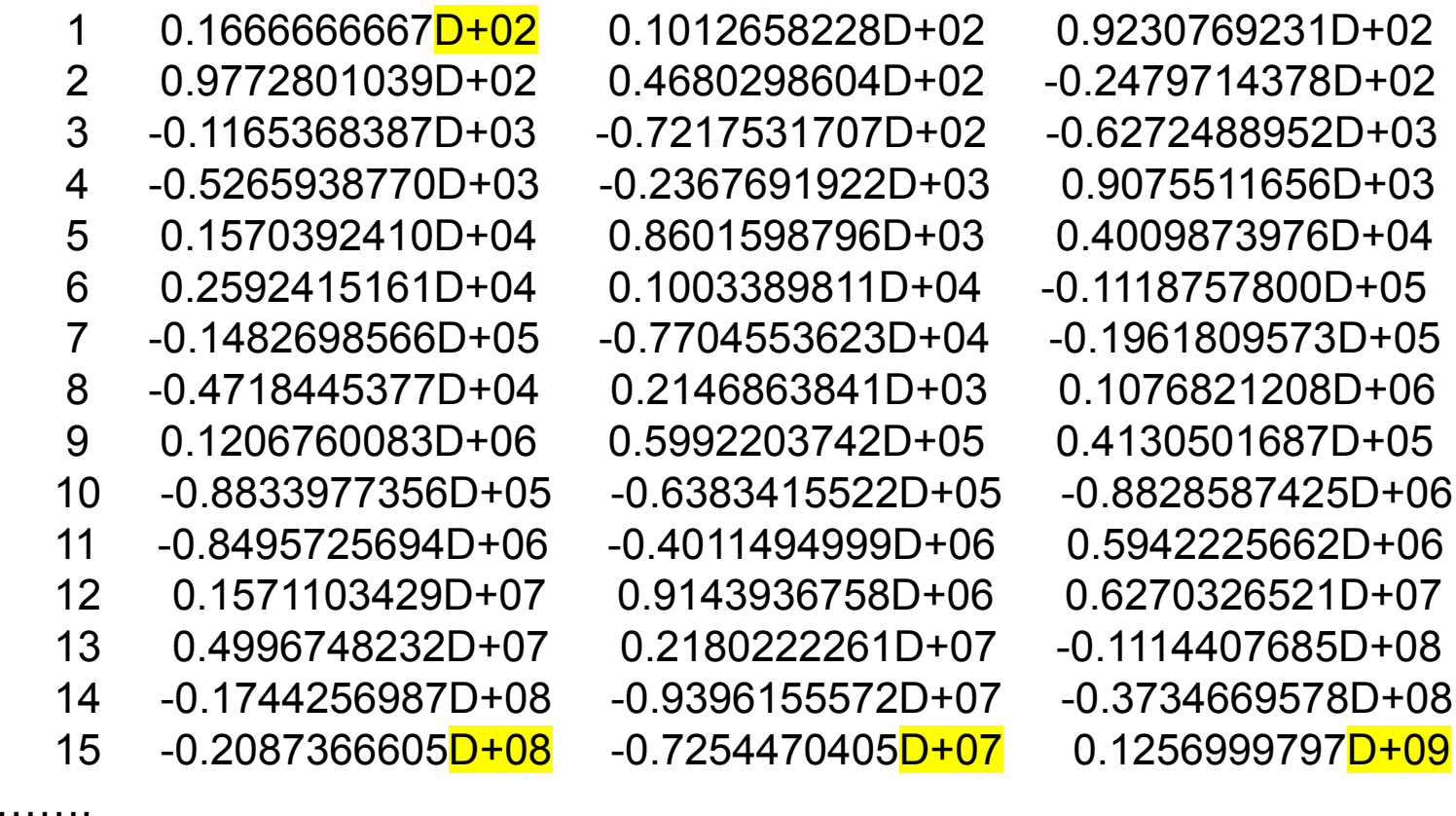

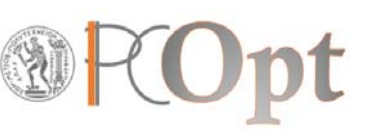

## **1.** *Jacobi. ω=1*

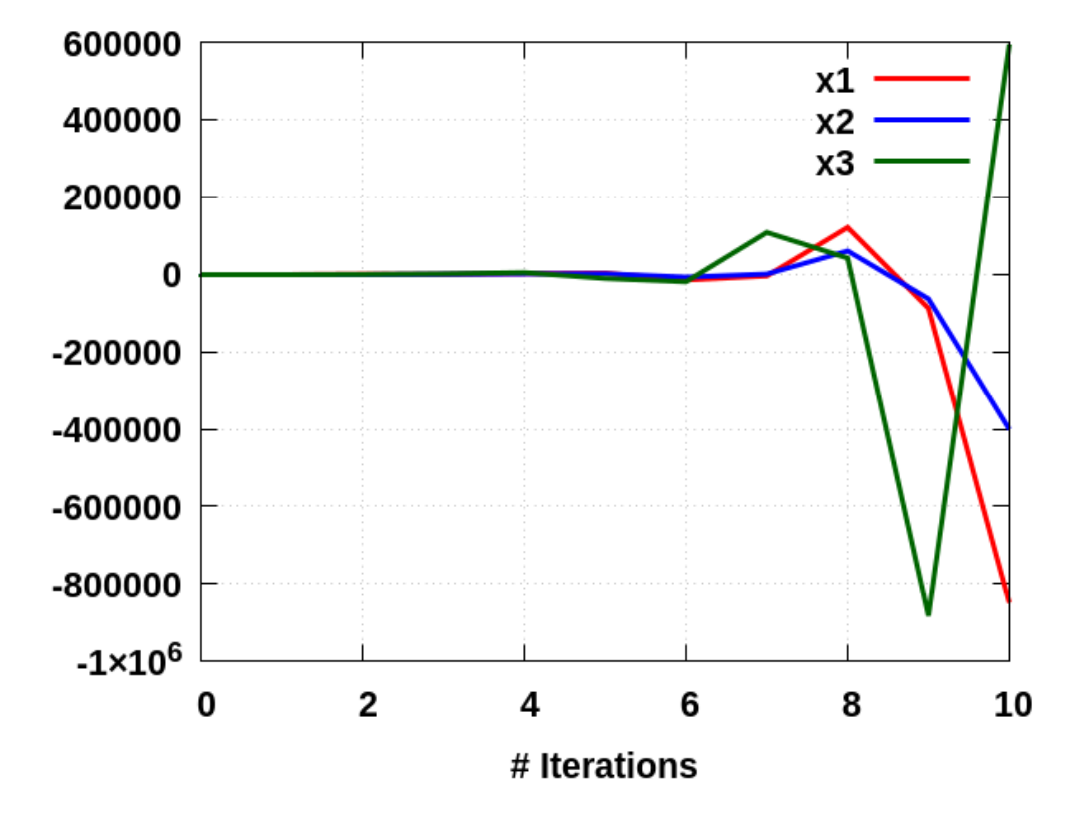

**K.C. Giannakoglou <sup>5</sup>**

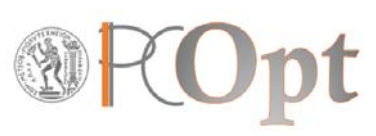

# **1.** *Jacobi. ω=0.5 (iteration counter, x1, x2, x3)*

…….

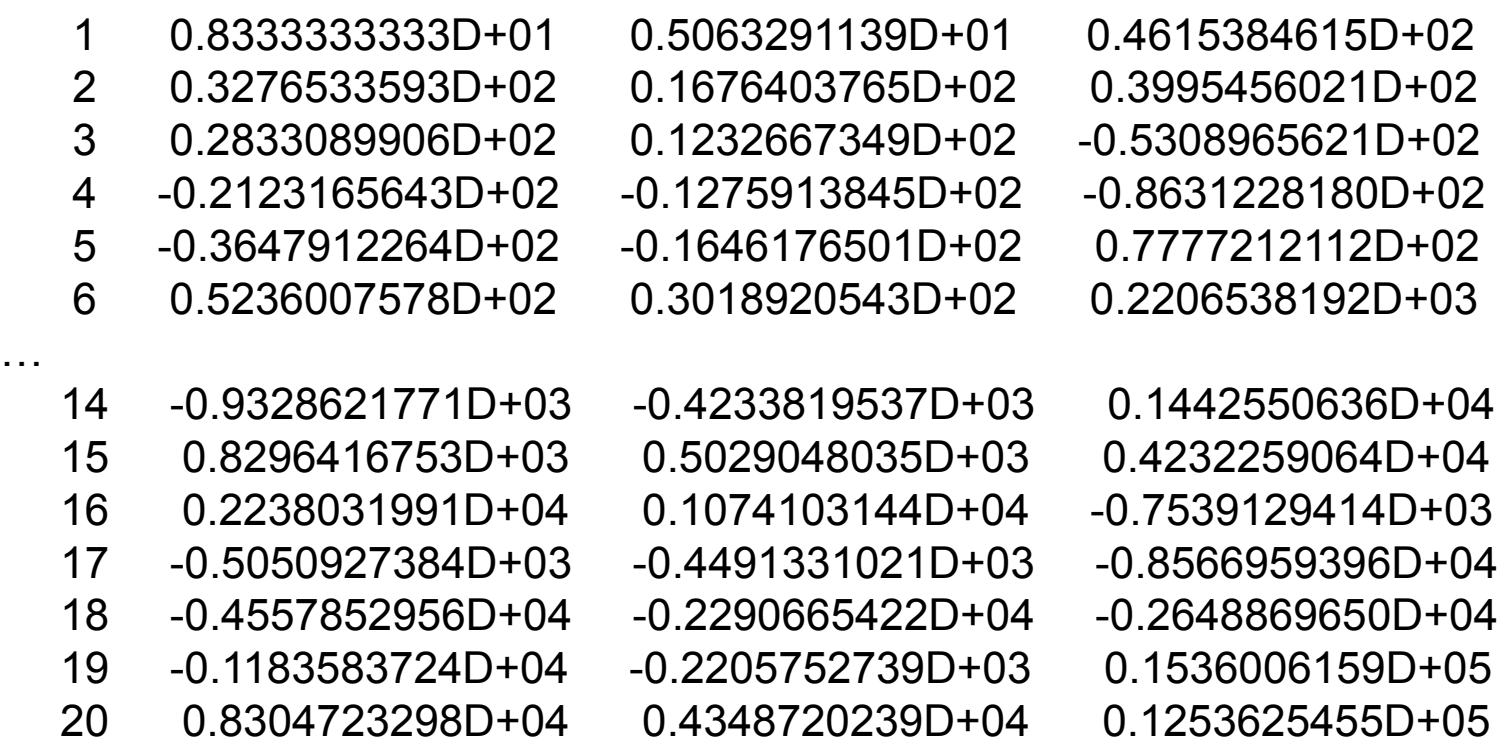

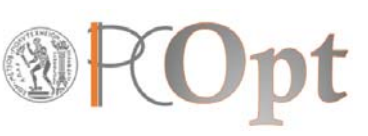

### **1.** *Jacobi. ω=0.5*

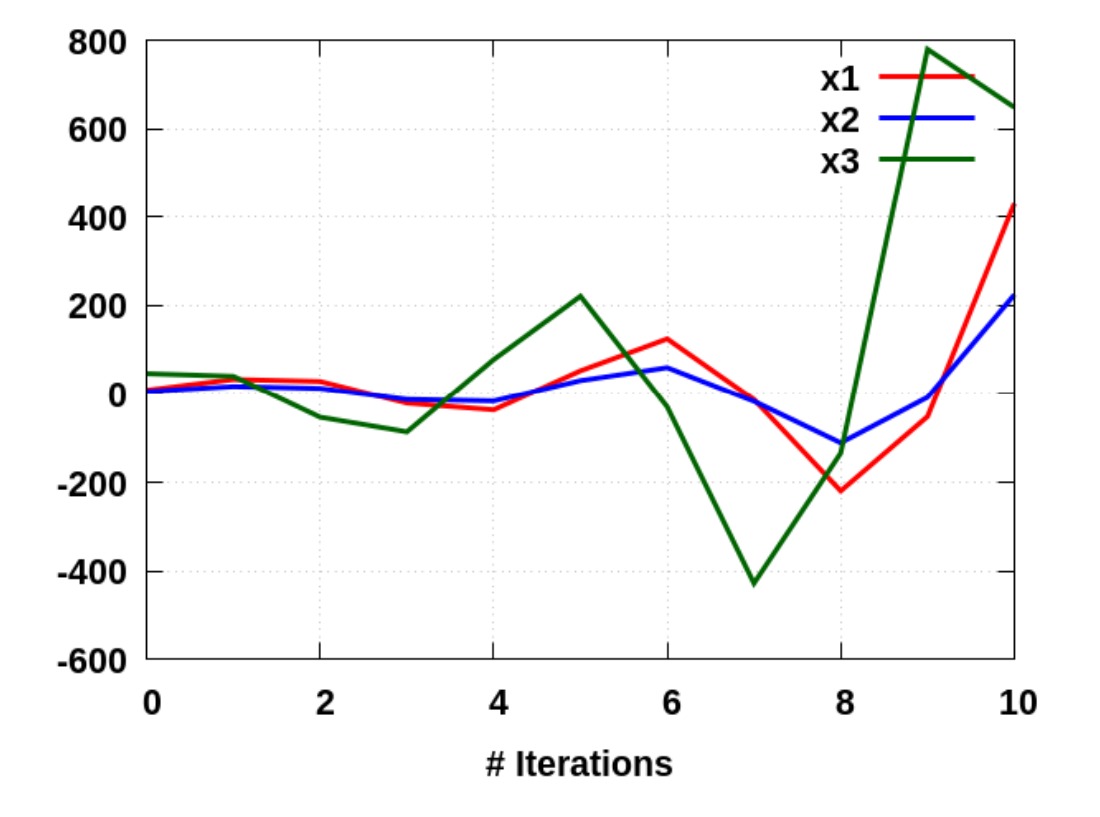

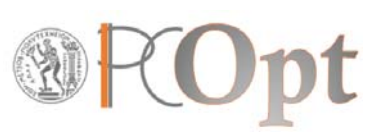

# **1.** *Jacobi. ω=0.1 (iteration counter, x1, x2, x3)*

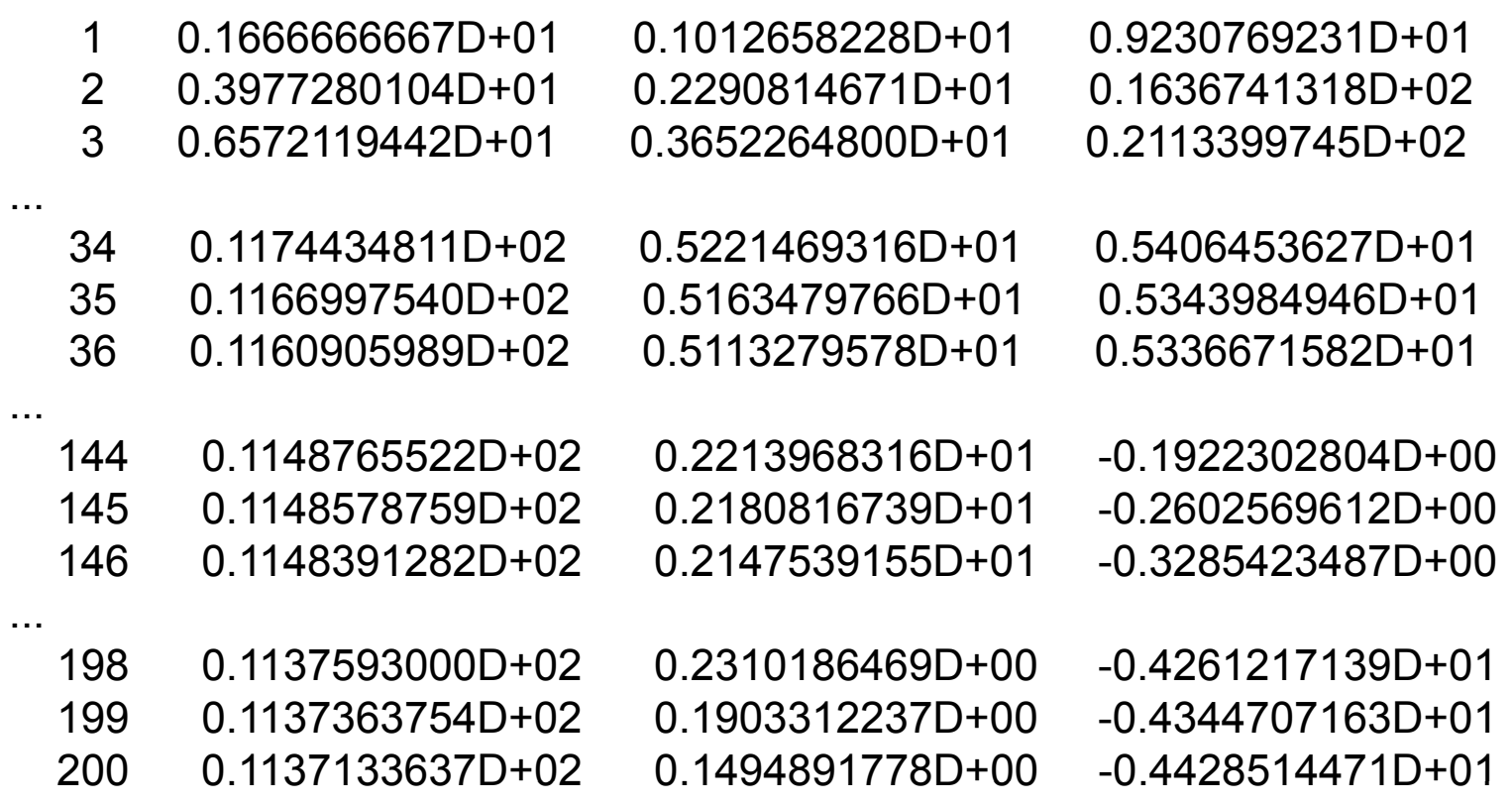

…

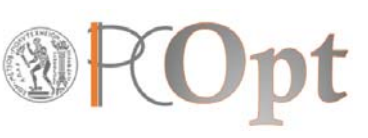

# **1.** *Jacobi. ω=0.1*

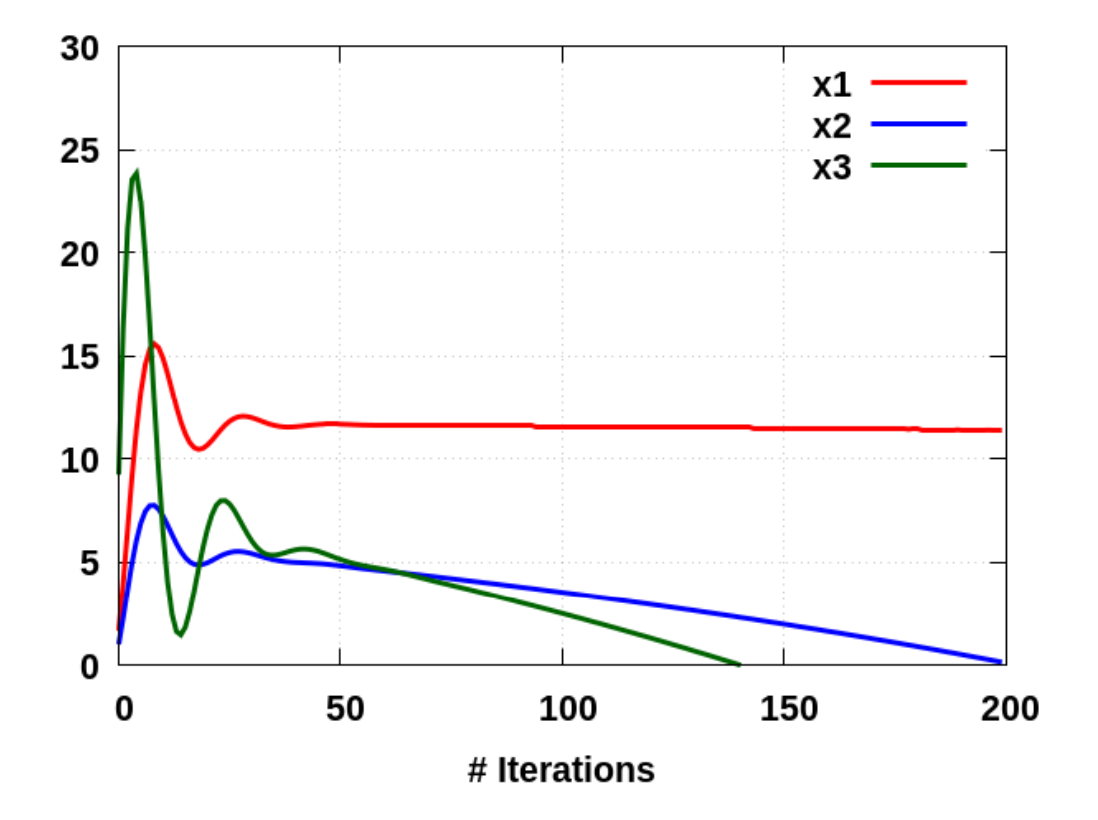

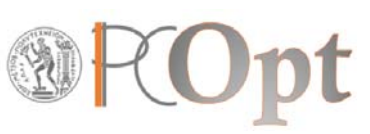

# **1.** *Jacobi (standard, with relaxation) – Divergence!!! Why???*

$$
A\vec{x} = \vec{b}
$$

$$
A = D - L - U
$$

**Jacobi Iteration Matrix:**

$$
G_J = D^{-1}(L+U)
$$

**Jacobi with Relaxation<sup>ω</sup> Iteration Matrix:**

$$
G_{J,\omega} = (1 - \omega)I + \omega G_J
$$

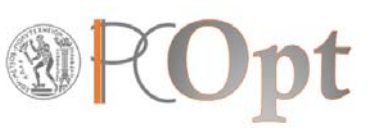

# **1.** *Jacobi (standard, with relaxation) – Divergence!!! Why???*

**Jacobi Iteration Matrix:**

$$
G_J = D^{-1}(L+U)
$$

$$
G_J = \begin{bmatrix} 0 & -0.225 & 11.25 \\ -0.708860 & 0 & 0.52531645 \\ -8.6153846 & 2.6153846 & 0 \end{bmatrix}
$$

$$
\overrightarrow{eigenvalues}_j = \begin{bmatrix} 0.10394 + 9.76842i \\ 0.10394 - 9.76842i \\ -0.207879 \end{bmatrix}
$$

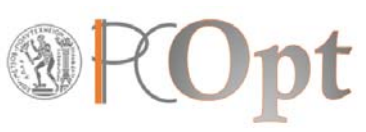

# **1.** *Jacobi (standard, with relaxation) – Divergence!!! Why???*

**Jacobi with Relaxation ω=0.1 Iteration Matrix:**

$$
G_{J,\omega} = (1 - \omega)I + \omega G_J
$$
  
\n
$$
G_{J,\omega} = \begin{bmatrix} 0.9 & -0.0225 & 1.125 \\ -0.0708860 & 0.9 & 0.052531645 \\ -0.86153846 & 0.26153846 & 0.9 \end{bmatrix}
$$
  
\n*eigenvalues*<sub>J,\omega</sub> = 
$$
\begin{bmatrix} 1.88095 \\ 0.922229 \\ -0.10318 \end{bmatrix}
$$

## **2.** *Fixed‐Point Iterative Method*

do … ! iterative loop sol1t = G(1,1)\*sol(1)+G(1,2)\*sol(2)+G(1,3)\*sol(3) + b(1) sol2t = G(2,1)\*sol(1)+G(2,2)\*sol(2)+G(2,3)\*sol(3) + b(2) sol3t <sup>=</sup> G(3 1) G(3,1) sol(1)+G(3 \*sol(1)+G(3 2) , sol(2)+G(3 \*sol(2)+G(3 3) , sol(3) \*sol(3) <sup>+</sup> b(3) sol(1) = omega\*sol1t + (1.d0-omega)\*sol(1) sol(2) = omega\*sol2t + (1.d0-omega)\*sol(2) sol(3) = omega\*sol3t + (1.d0-omega)\*sol(3) enddo! iter

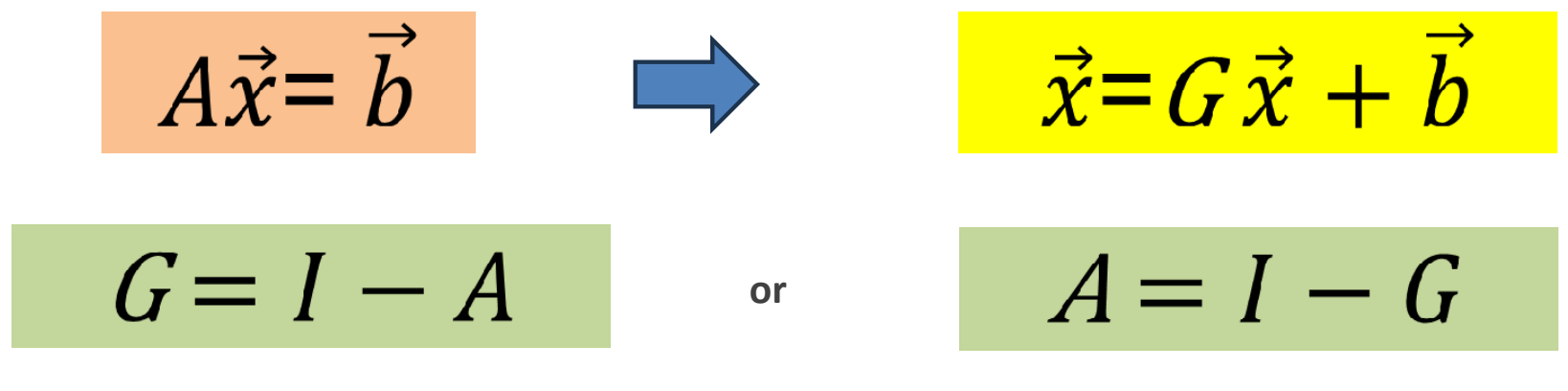

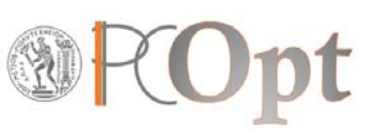

#### **2.** *Fixed‐Point Iterative Method*

$$
\vec{x}^{n+1} = G\vec{x}^n + \vec{b}
$$
  

$$
G = \begin{bmatrix} 0.94 & -0.135 & 0.0675 \\ -0.14 & 0.8025 & 0.10375 \\ -0.28 & 0.085 & 0.9675 \end{bmatrix}
$$

**Plus relaxation relaxation, if necessary……**

$$
\vec{x}^* = G\vec{x}^n + \vec{b} \qquad \vec{x}^{n+1} = \omega \vec{x}^* + (1-\omega)\vec{x}^n
$$

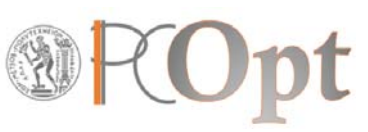

#### **2.** *Fixed‐Point Iterative Method. ω=1.0*

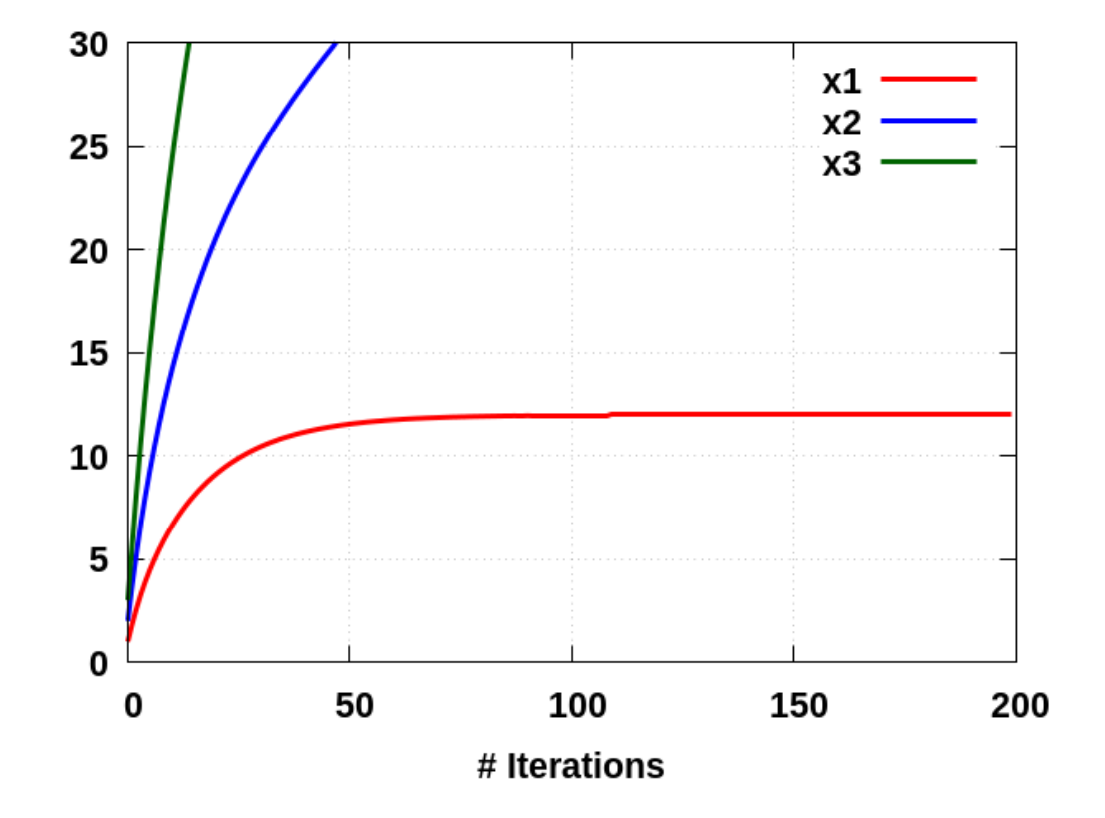

**K.C. Giannakoglou <sup>15</sup>**

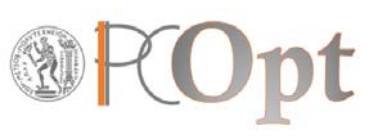

# **2.** *Fixed‐Point Iterative Method. ω=1.0 (iteration counter, x1, x2, x3)*

...

…

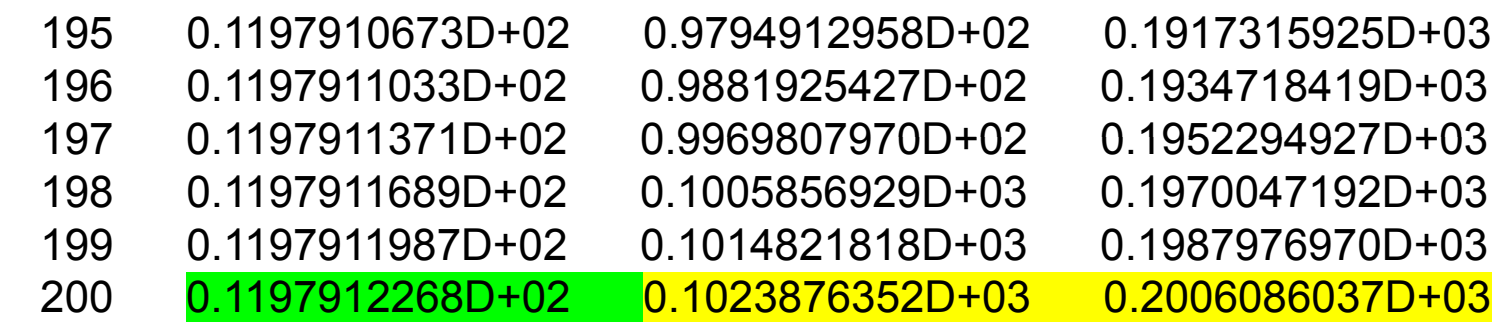

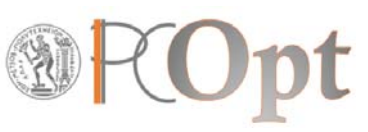

#### **2.** *Fixed‐Point Iterative Method. ω=0.1*

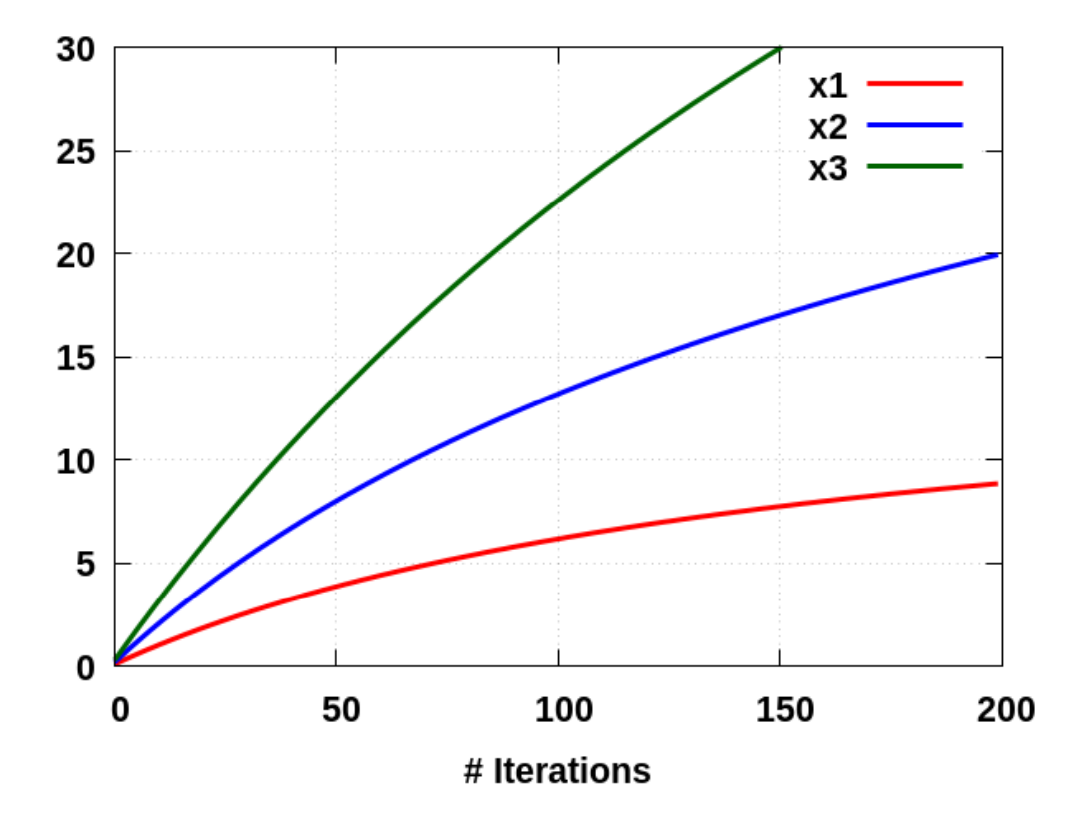

**K.C. Giannakoglou <sup>17</sup>**

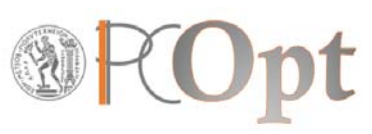

# **2.** *Fixed‐Point Iterative Method. ω=0.1 (iteration counter, x1, x2, x3)*

...

…

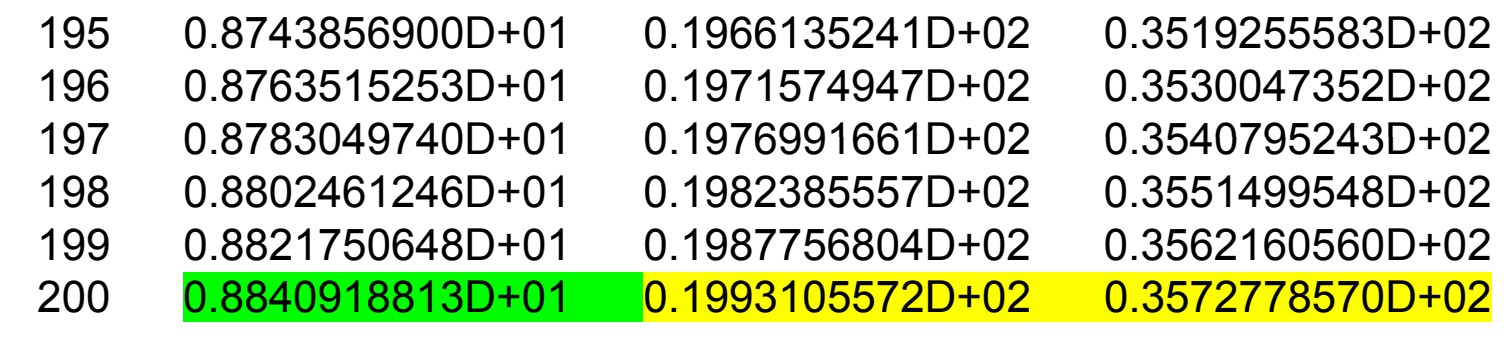

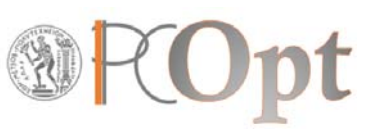

## **2.** *Fixed‐Point Iterative Method– Divergence!!! Why???*

**Jacobi with Relaxation ω=0.1 Iteration Matrix:**

$$
G = \begin{bmatrix} 0.94 & -0.135 & 0.0675 \\ -0.14 & 0.8025 & 0.10375 \\ -0.28 & 0.085 & 0.9675 \end{bmatrix}
$$

$$
\overrightarrow{eigenvalues} = \begin{bmatrix} 1.01 \\ 0.94 \\ 0.76 \end{bmatrix}
$$

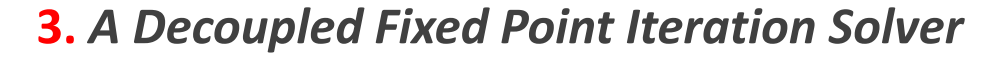

**Eigenvector matrix of G (of the FPI algorithm):** *( each column of V stands for an eigenvector )*

$$
V = \begin{bmatrix} 0. & 0.25 & 1.5 \\ 0.5 & 0.5 & 2.5 \\ 1. & 1. & 1. \end{bmatrix}
$$

Its inverse:

$$
G=VAV^{-1}
$$

**inverse: Also, with:**

$$
V^{-1} = \begin{bmatrix} -4. & 2.5 & -0.25 \\ 4. & -3. & 1.5 \\ 0 & 0.5 & -0.25 \end{bmatrix} \qquad \Lambda = \begin{bmatrix} 1.01 & 0 & 0 \\ 0 & 0.94 & 0 \\ 0 & 0 & 0.76 \end{bmatrix}
$$

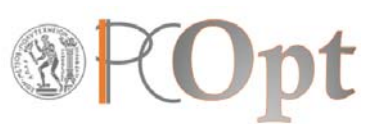

◢

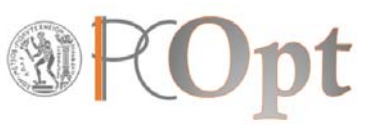

#### **3.** *A Decoupled Fixed Point Iteration Solver*

$$
\vec{x} = G\vec{x} + \vec{b} \rightarrow \vec{x} = VAV^{-1}\vec{x} + \vec{b} \rightarrow V^{-1}\vec{x} = AV^{-1}\vec{x} + V^{-1}\vec{b} \rightarrow \vec{z} = A\vec{z} + \vec{\beta}
$$

**where:**

$$
\vec{z} = V^{-1} \vec{x} \quad \& \quad \vec{\beta} = V^{-1} \vec{b}
$$

**After computing the new unknown (z), we readily return to x, as follows:**

 $\vec{x}$  =  $V \vec{z}$ 

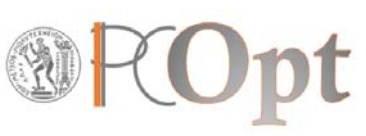

#### **3.** *A Decoupled Fixed Point Iteration Solver*

$$
\begin{bmatrix} z_1 \\ z_2 \\ z_3 \end{bmatrix} = \begin{bmatrix} 1.01 & 0 & 0 \\ 0 & 0.94 & 0 \\ 0 & 0 & 0.76 \end{bmatrix} \begin{bmatrix} z_1 \\ z_2 \\ z_3 \end{bmatrix} + \begin{bmatrix} 0.25 \\ 2.5 \\ 0.25 \end{bmatrix}
$$

call matrvec(vminv,b,bnew) call matrvec(vminv,sol,res)

 $\vec{z} = \Lambda \vec{z} + \vec{\beta}$ 

do ... ! iterative loop res(1:3)=ei(1:3)\*res(1:3)+bnew(1:3) call matrvec(vm,res,sol)  $\rightarrow$  only for printout... enddo ! Iter

 $\vec{x} = V \vec{z}$ 

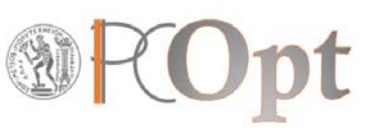

#### **3.** *A Decoupled Fixed Point Iteration Solver*

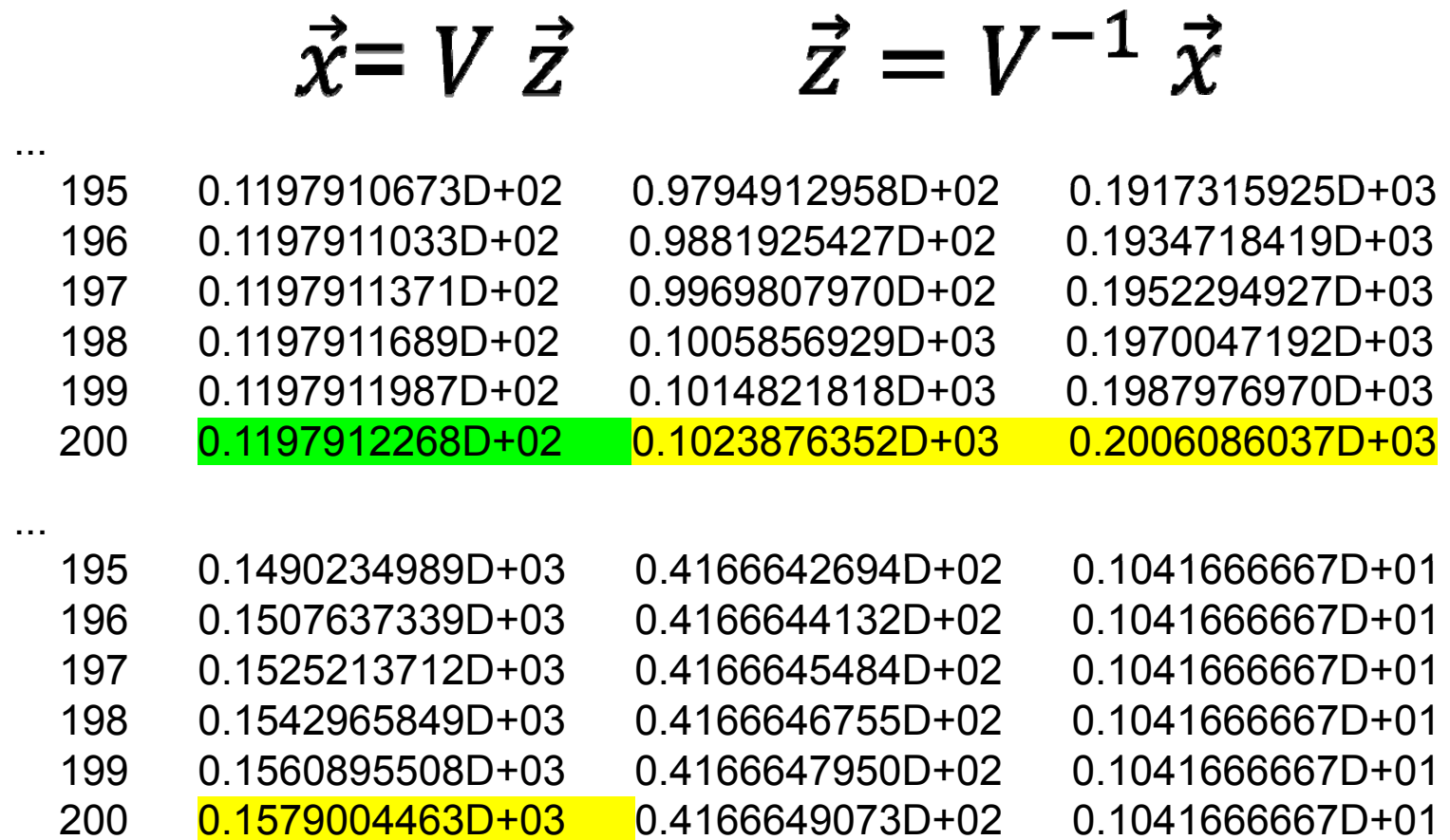

 $\vec{z}$ 

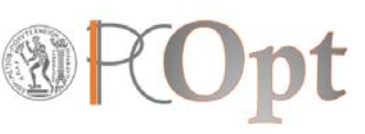

#### **3.** *A Decoupled Fixed Point Iteration Solver*

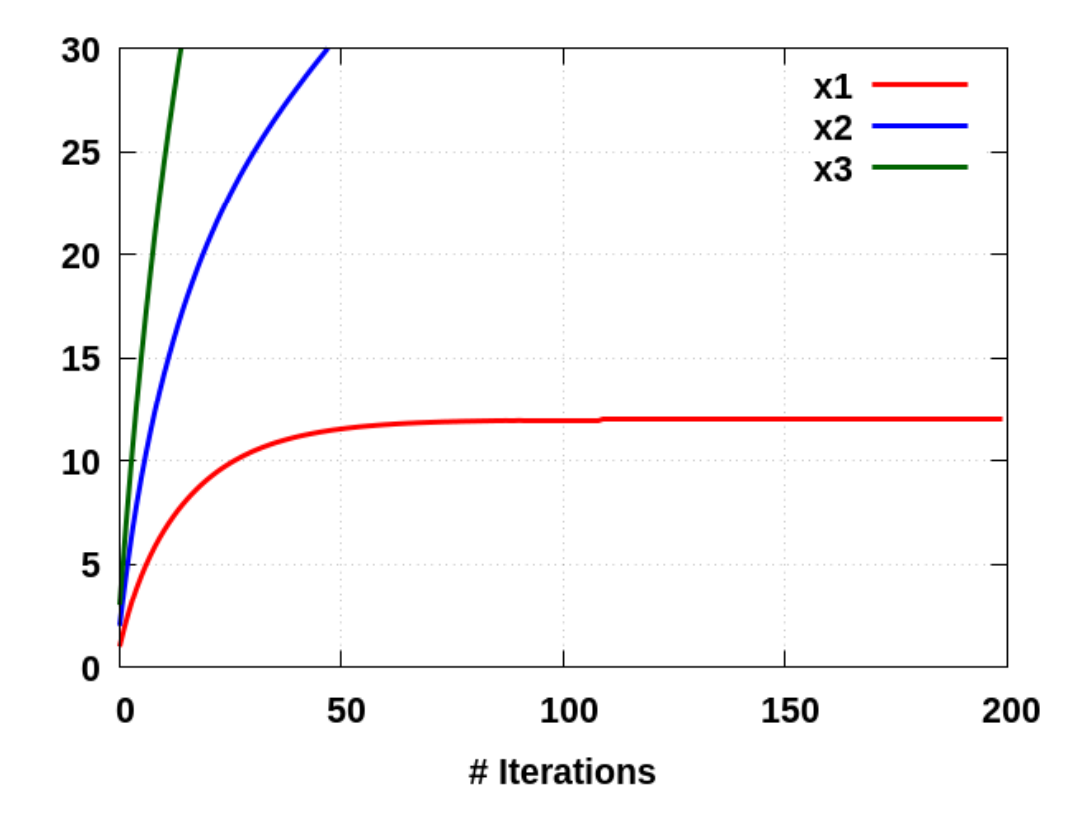

#### **4.** *Decoupled Newton‐FPI‐FPI*

```
call matrvec(vminv,b,bnew)
      call matrvec(vminv,sol,res)
         do ….. ! iterative loop
           res(1)=res(1)-(res(1)-ei(1)*res(1)-bnew(1))/(1.d0-ei(1))
           res(2:3)=ei(2:3)*res(2:3)+bnew(2:3)
           call matrvec(vm,res,sol) \rightarrow only for printout..
         lower and the COVID-19 of South Article Conditions only for i=1 enddo iter if the condition only for i=1 and only for i=1
         enddo ! iter
\vec{z} = \Lambda \vec{z} + \vec{\beta}F(z_i) = z_i(1 - \lambda_i) - \beta_i = 0\frac{dF(z_i)}{dz_i}= F^{/} = (1 - \lambda_i)Z_i^n\overline{F}K.C. Giannakoglou 25
```
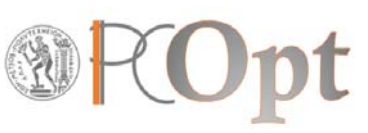

#### **4.** *Decoupled Newton‐FPI‐FPI*

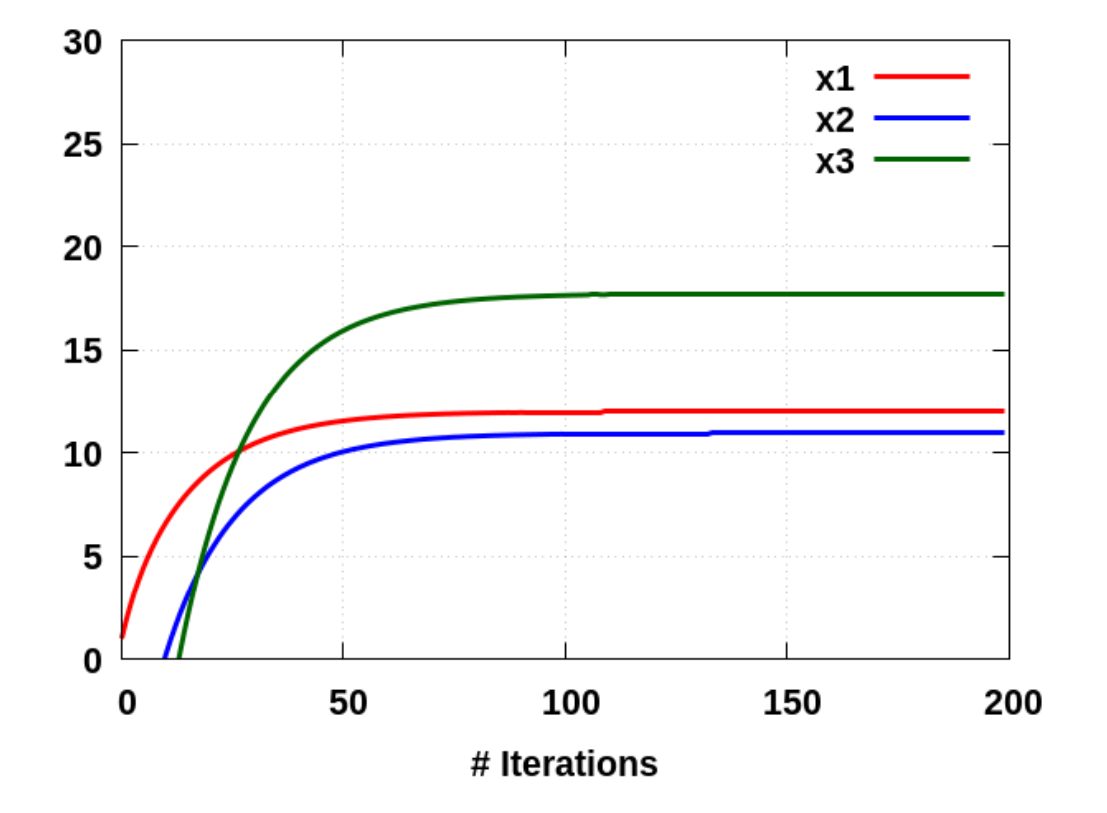

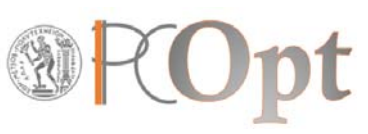

## **5.** *Decoupled All – Newton‐Raphson*

```
call matrvec(vminv,b,bnew)
call matrvec(vminv,sol,res)
```
do .... ! iterative loop res(1:3)=res(1:3)-(res(1:3)-ei(1:3)\*res(1:3)-bnew(1:3)) / (1.d0-ei(1:3)) call matrvec(vm,res,sol)  $\rightarrow$  only for printout... enddo ! iter **Forfor i=1,2,3** 

$$
\vec{z} = A\vec{z} + \vec{\beta} \qquad F(z_i) = z_i(1 - \lambda_i) - \beta_i = 0
$$
  

$$
\vec{z} = I\vec{z} + \vec{\beta} \qquad F(z_i^n) \qquad dF(z_i) = F' = (1 - \lambda_i)
$$

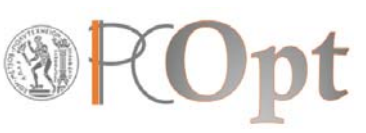

#### **5.** *Decoupled All – Newton‐Raphson*

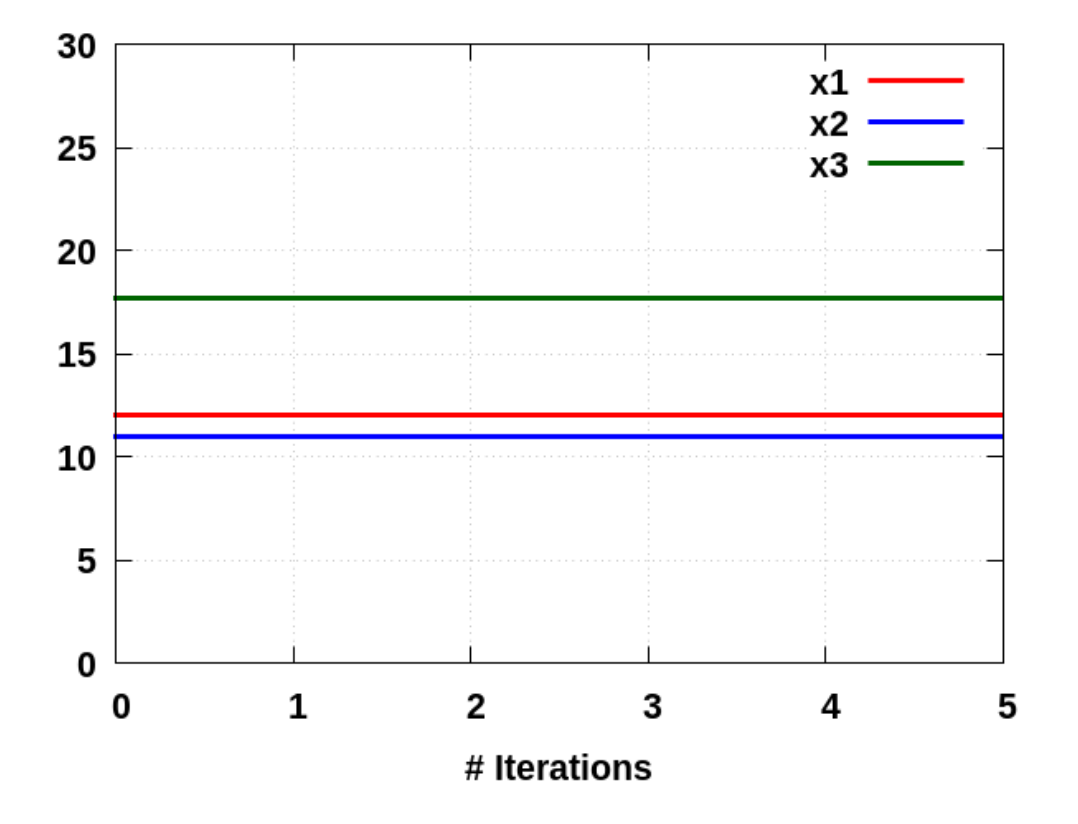

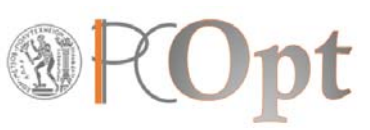

```
6. Recursive Projection Method, RPM (part 1)
```

```
omega=1.0 d0maxit1=100do iter=1,maxit1 ! iterative loop / first phase (Jacobi)
    res(1) = G(1,1)*sol(1)+G(1,2)*sol(2)+G(1,3)*sol(3) + b(1)res(2) = G(2,1)*sol(1)+G(2,2)*sol(2)+G(2,3)*sol(3)+b(2)res(3) = G(3,1)*sol(1)+G(3,2)*sol(2)+G(3,3)*sol(3)+b(3)if(iter.gt.1) ds(1:3)=res(1:3)-sol(1:3) 
    sol(1:3) = res(1:3)enddo ! Iter
```

```
dsnorm=dsqrt(ds(1)**2+ds(2)**2+ds(3)**2)
ds(1:3) = ds(1:3)/dsnorm ! = Z - chosen basis
call matrvec(G,ds,az)
h =ds(1)*az(1)+ds(2)*az(2)+ds(3)*az(3) ! corresp. eigenvalue
```
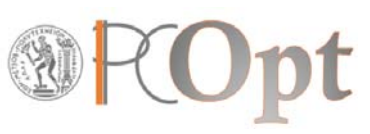

## **6.** *Recursive Projection Method, RPM* **(part 2)**

```
do iter=maxit1+1,maxiter ! iterative loop / 2nd phase (RPM)
    res(1) = G(1,1)*sol(1)+G(1,2)*sol(2)+G(1,3)*sol(3)+b(1)res(2) = G(2,1)*sol(1)+G(2,2)*sol(2)+G(2,3)*sol(3)+b(2)res(3) = G(3,1)*sol(1)+G(3,2)*sol(2)+G(3,3)*sol(3)+b(3)zetatemp = ds(1)*res(1)+ds(2)*res(2)+ds(3)*res(3)zeta = ds(1)*sol(1)+ds(2)*sol(2)+ds(3)*sol(3)p(1:3) = ds(1:3)^*zetatemp
    q(1:3) = \text{res}(1:3) - p(1:3)zetanew=zetaold-(zetaold-zetatemp)/(1.d0-h)
    p(1:3) = ds(1:3)^*zetanew
    sol(1:3) = p(1:3) + q(1:3)enddo ! iter
```
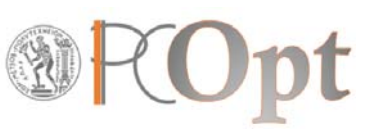

#### **6.** *Recursive Projection Method, RPM*

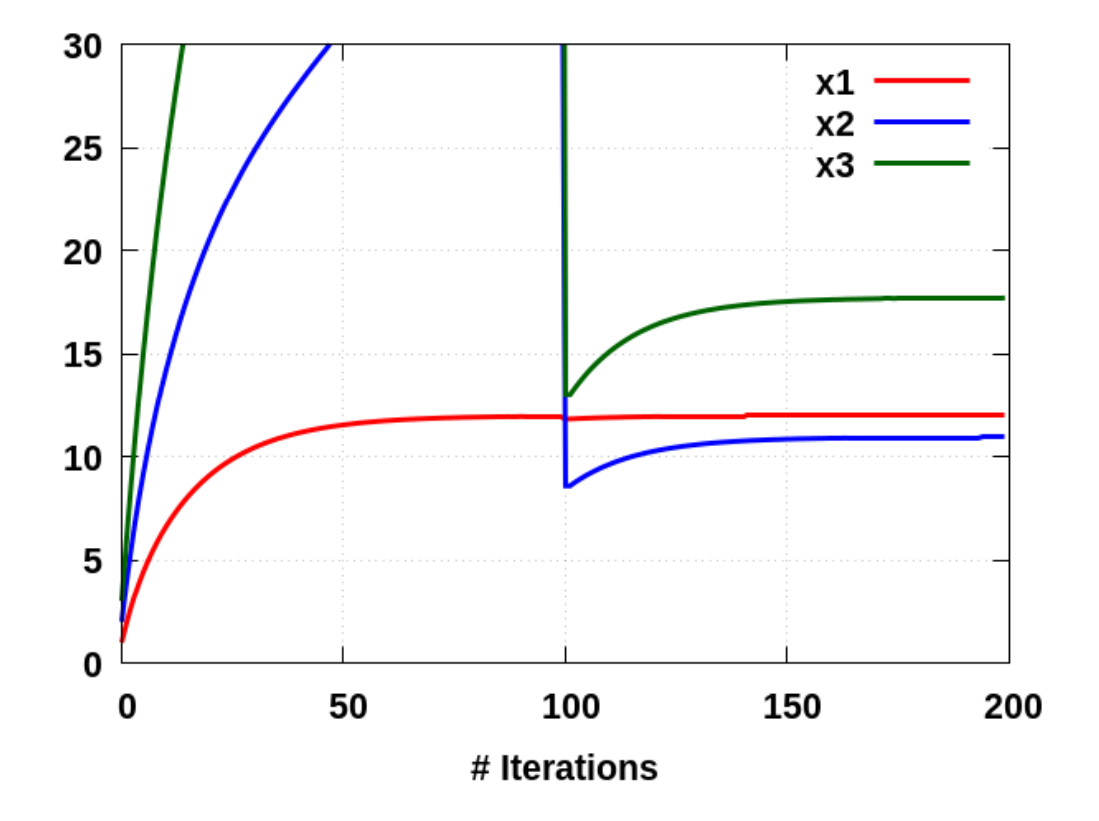

**K.C. Giannakoglou <sup>31</sup>**